## **Перечень обучающих компьютерных программ**

Доступ к обучающим компьютерным программам по дисциплинам возможен только с компьютеров, расположенных в компьютерном классе

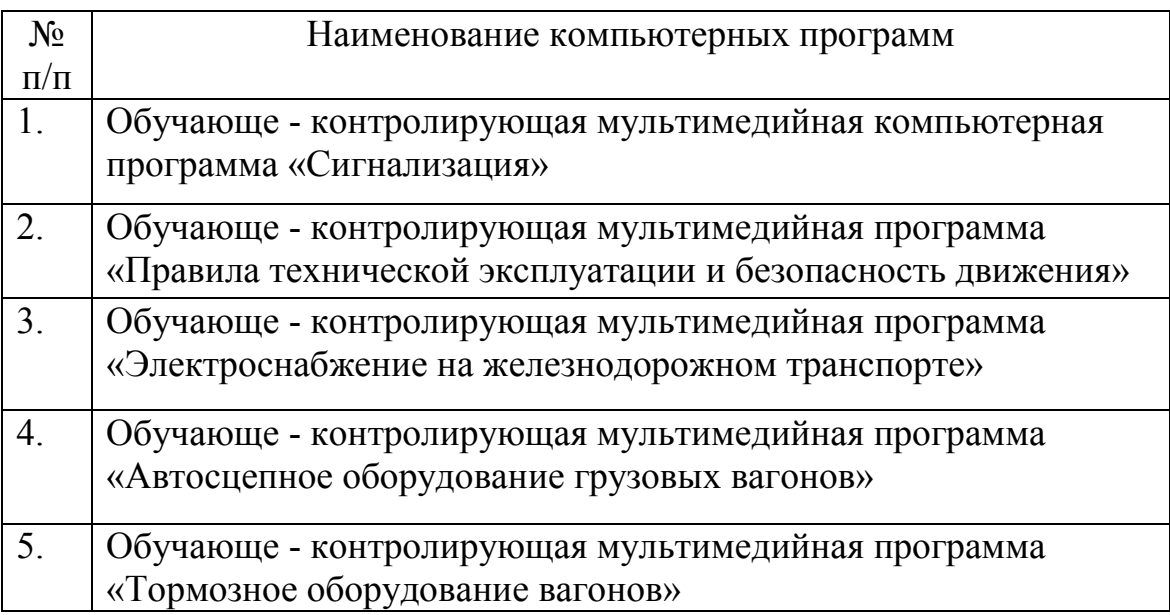